# Package 'BALCONY'

February 28, 2019

<span id="page-0-0"></span>Type Package

Title Better ALignment CONsensus analYsis

**Version** 0.2.10

Maintainer Michal Stolarczyk <stolarczyk.michal93@gmail.com>

Description Facilitates the evolutionary analysis and structure conservation study of specified amino acids in proteins.

BugReports <https://github.com/michalstolarczyk/BALCONY/issues>

License GPL Encoding UTF-8 LazyData true

Imports seqinr, Rpdb, scales, stats, base, dplyr, Biostrings, readr,

progress

RoxygenNote 6.1.1

NeedsCompilation no

Author Michal Stolarczyk [aut, cre], Alicja Pluciennik [aut]

Repository CRAN

Date/Publication 2019-02-28 16:00:03 UTC

# R topics documented:

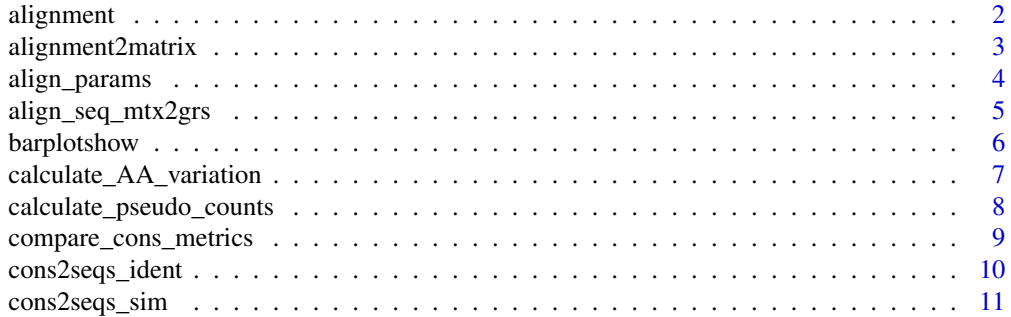

<span id="page-1-0"></span>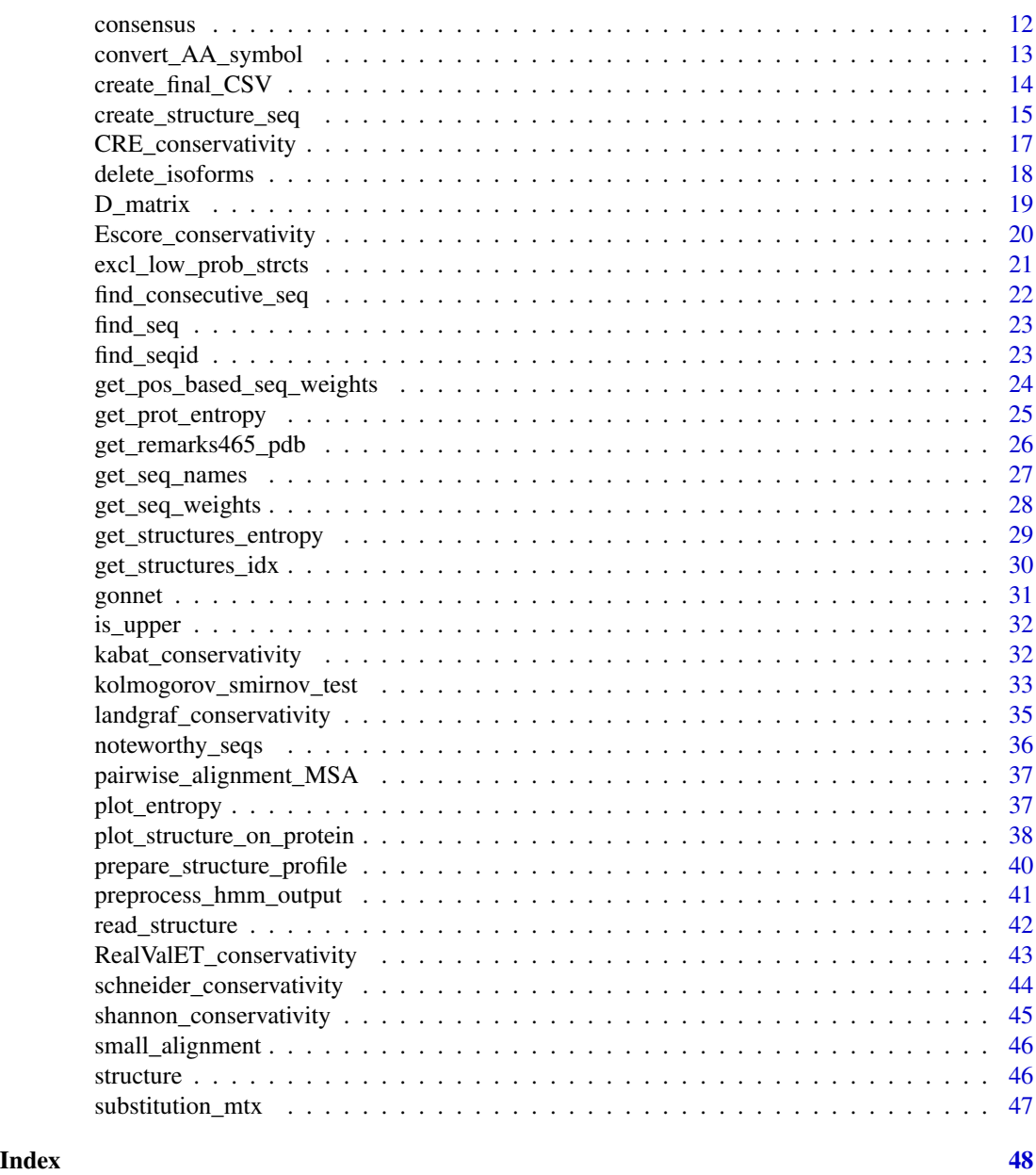

alignment *Sample alignment of soluable epoxide hydrolase family*

# Description

was performed on a dataset comprising 311 soluble epoxide hydrolase peptide orthologous sequences acquired from UniProtKB. The alignment was performed and edited with MUSCLE algorithm in JALVIEW, respectively.

# <span id="page-2-0"></span>Format

An alignment object read with [read.alignment](#page-0-0) function from seqinr package.

alignment\$nb A numeric: number of sequences

alignment\$nam A vector of characters: names of the sequences

alignment\$seq A vector of characters: amino acid sequences

#### References

```
MUSCLE: https://bmcbioinformatics.biomedcentral.com/articles/10.1186/1471-2105-5-113
JALVIEW: https://academic.oup.com/bioinformatics/article/25/9/1189/203460/Jalview-Version-2-a-mult:
```
#### Examples

```
data("alignment")
alignment
```
<span id="page-2-1"></span>alignment2matrix *Load alignment into matrix*

#### Description

The function loads alignment into matrix to facilitate a convenient data manipulation

#### Usage

```
alignment2matrix(alignment)
```
# Arguments

```
read.alignment function
```
#### Value

```
matrix Aligned sequences matrix where number of rows equals to number of aligned
                 sequences and number of columns equals to the length length of aligned se-
                 quences
```
# Author(s)

Alicja Pluciennik & Michal Stolarczyk

# See Also

[align\\_params](#page-3-1), [read.alignment](#page-0-0)

# Examples

```
data("alignment")
alignment = delete_isoforms(alignment)
matrix=alignment2matrix(alignment)
```
<span id="page-3-1"></span>align\_params *Get alignment dimensions*

# Description

This function returns size of alignment, which facilitates the convenient performing upcoming steps of analysis.

#### Usage

align\_params(alignment)

#### Arguments

alignment alignment loaded with [read.alignment](#page-0-0)

# Details

Function returns list of two elements row\_no(number of rows, sequences) and col\_no(number of columns,length of aligned sequences)

#### Value

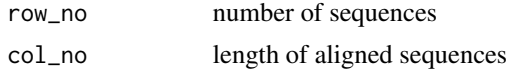

# Author(s)

Alicja Pluciennik & Michal Stolarczyk

### References

seqinr

# See Also

[read.alignment](#page-0-0)

```
data("alignment")
parameters=align_params(alignment);
```
<span id="page-3-0"></span>

<span id="page-4-1"></span><span id="page-4-0"></span>align\_seq\_mtx2grs *Convert amino acid symbols to groups according to their properties of user's choice.*

# Description

This function performs a conversion of amino acid symbols to group symbols according to their properties. Implemented grouping methods are: substitution\_matrix (majority of properties taken into account), polarity, size and aromaticity. "GX", where X stands for group number, are group symbols.

#### Usage

align\_seq\_mtx2grs(aligned\_sequences\_matrix,grouping\_method)

# Arguments

aligned\_sequences\_matrix

A matrix that contains aligned sequences. It is an output of [alignment2matrix](#page-2-1) function

grouping\_method

A string which specifies the grouping method to be used. One of following: 'substitution\_matrix', 'polarity', 'size', 'aromaticity'

#### Value

```
grouped_aligned_sequences_matrix
                 A matrix of size of the input matrix but with group symbols instead of amino
                 acid symbols
```
#### Author(s)

Alicja Pluciennik & Michal Stolarczyk

# See Also

[alignment2matrix](#page-2-1), [read.alignment](#page-0-0)

```
data(alignment)
alignment = delete_isoforms(alignment)
grouping_method = "general"
aligned_sequences_matrix = alignment2matrix(alignment)
grouped = align_seq_mtx2grs(aligned_sequences_matrix,grouping_method)
```
<span id="page-5-0"></span>

# Description

This function facilitates a visual inspection of multiple sequence alignment (MSA) position variablity.

# Usage

barplotshow(position, AA\_variation)

# Arguments

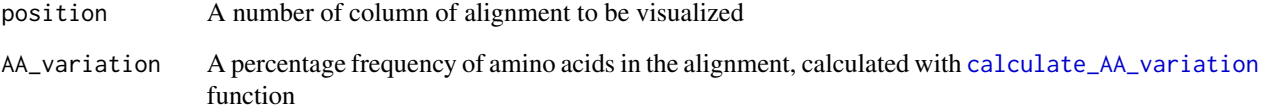

#### Value

This function produces a barchart

# Author(s)

Alicja Pluciennik & Michal Stolarczyk

# See Also

[calculate\\_AA\\_variation](#page-6-1)

```
data("small_alignment")
position = 100
threshold = 0.01var_aa = calculate_AA_variation(small_alignment,threshold)
barplotshow(position, var_aa)
```

```
calculate_AA_variation
```
*Calculate AA variations on each position of the multiple sequence alignment*

#### Description

This function calculates AA variations on each position of the alignment which may be further used for the conservativity study of the set of sequences in quiestion

#### Usage

```
calculate_AA_variation(alignment, threshold, grouped,
 grouping_method, weights, pseudo_counts=F)
```
# Arguments

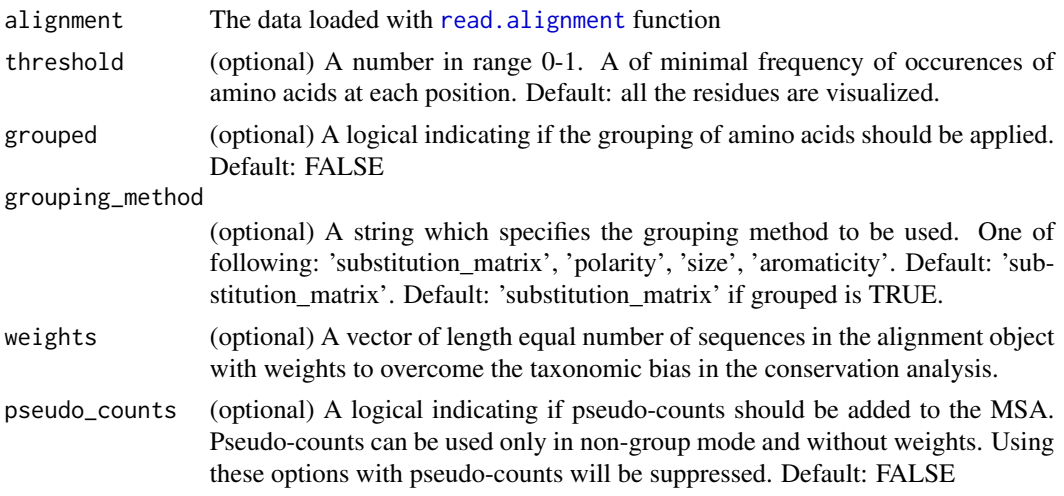

#### Details

The output consists of amino acids and their fractions on each position of alignment. Amino acids with occurence frequencies lower than the threshold of user's choice are excluded.

# Value

Returns list of thre matrices with tabelarized symbols of the most common AA in alignment column, percentage values for contributed AA and combined one.

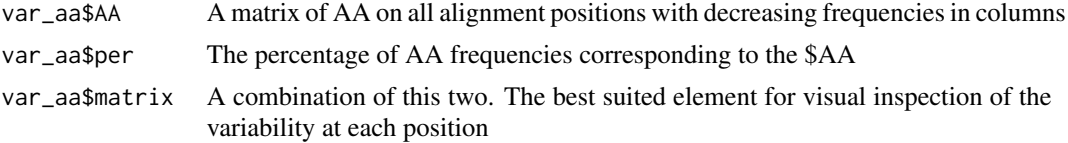

#### <span id="page-7-0"></span>Author(s)

Michal Stolarczyk & Alicja Pluciennik

#### See Also

[align\\_params](#page-3-1),[calculate\\_pseudo\\_counts](#page-7-1)

# Examples

```
data("small_alignment")
alignment = delete_isoforms(small_alignment)
threshold=10
grouped = FALSE
var_aa=calculate_AA_variation(small_alignment, threshold, grouped)
```
<span id="page-7-1"></span>calculate\_pseudo\_counts

*Calculate pseudo counts for alignment*

#### Description

This function calculates pseudo-counts (as shown in [Henikoff et al. \(1996\)\)](https://doi.org/10.1093/bioinformatics/12.2.135) for an alignment with the use of substitution matrices. It is recommended to estimate amino acid frequencies for alignments with small number of sequences (in order to calculate reliable entropy scores)

#### Usage

calculate\_pseudo\_counts(alignment, substitution\_mtx)

#### Arguments

alignment alignment loaded with [read.alignment](#page-0-0)

substitution\_mtx

Matrix with amino acids substitution frequencies. Default: GONNET

#### Value

pseudoCounts Matrix with pseudo counts of size 21x number of alignment columns

#### Note

Please note that when using other scoring matrix user needs to make sure that all alignment symbols are present there. Missing symbol will issue an error.

#### Author(s)

Alicja Płuciennik & Michał Stolarczyk

#### <span id="page-8-0"></span>References

Henikoff et al.(1996) Using substitution probabilities to improve position-specific scoring matrices, Bioinformatics, 12, 135–143

Claverie (1994) Some useful statistical properties of position-weight matrices. Comput. Chem., 18, 287-293

# Examples

```
data("alignment")
PC <- calculate_pseudo_counts(alignment)
```
compare\_cons\_metrics *compare\_cons\_metrics*

# Description

This function is designed to compare the conservation metrics used in the analysis. This way the user can notice the significant correlation or differences between these to evaluate their performance in a specific case.

# Usage

```
compare_cons_metrics(protein_entropy, structure_profile, pdb_name)
```
#### Arguments

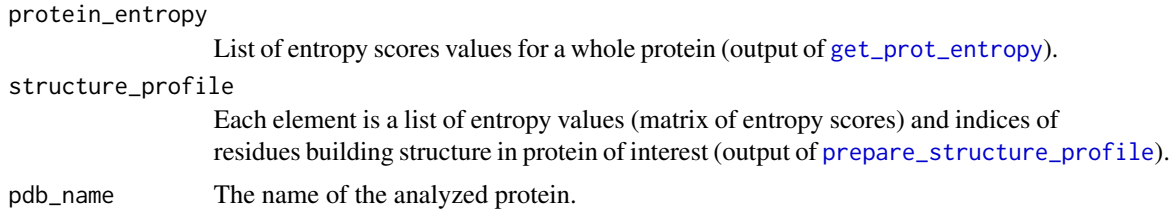

# Details

This function allows to show the scatterplots of an entropy scores. The protein is marked as gray points, the structures are marked with symbols. It is useful to visualise differences between entropy scores, and choose the best one for further analysis.

# Value

This function produces a set of scatter plots facilitating the visual inspection of entropy metrics dependancies.

#### Author(s)

Alicja Pluciennik & Michal Stolarczyk

# Examples

```
data("alignment")
alignment = delete_isoforms(alignment)
data("structure")
uniprot="P34913"
indices=get_structures_idx(structure)
protein_index = indices$proteinIndices
structure_index = indices$structureIndices
entropy_scores_list=list(
                        Schneider_entropy = schneider_conservativity(alignment),
                        Escore_entropy = Escore_conservativity(alignment)
                        )
structure_entropy=get_structures_entropy(structure_index, entropy_scores_list)
structure_profile = prepare_structure_profile(structure, structure_entropy)
protein_entropy=get_prot_entropy(protein_index, entropy_scores_list)
compare_cons_metrics(protein_entropy, structure_profile, "1CQZ")
```
<span id="page-9-1"></span>cons2seqs\_ident *Identity of each sequence in the alignment to the consensus sequence.*

#### **Description**

The function calculates identity of consensus to each sequence in the alignment. It facilitates an assessment of consensus accuracy and identification of outlying sequences in the alignment. Also, it can be used to weight conservativity metrics results in further steps of analysis with BALCONY package.

#### Usage

cons2seqs\_ident(alignment, consensus\_seq)

# Arguments

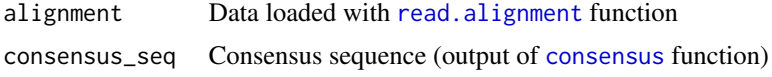

#### Details

Returned values are percentage of identical symbols (AA and "-") in consensus sequence and aligned sequence.

#### Value

percentage Numeric vector of identity score (percentage); positions in the numeric vector correspond to sequences in alignment, respectively

<span id="page-9-0"></span>

#### <span id="page-10-0"></span>cons2seqs\_sim 11

# Author(s)

Alicja Pluciennik & Michal Stolarczyk

#### See Also

[consensus](#page-11-1) [cons2seqs\\_sim](#page-10-1)

#### Examples

```
data("alignment")
alignment = delete_isoforms(alignment)
threshold=60
consensus=consensus(alignment, threshold)
true_consensus=cons2seqs_ident(alignment, consensus)
```
<span id="page-10-1"></span>cons2seqs\_sim *Group consensus to each sequence in the alignment similarity*

# Description

The function calculates similarity of group consensus to each sequence in the alignment. It facilitates an assessment of consensus accuracy and identification of outlying sequences in the alignment. Grouping amino acids allows to check similiarity between sequences by amino acids properties of user's choice.

### Usage

cons2seqs\_sim(grouped\_alignment, grouped\_consensus\_seq)

#### Arguments

grouped\_alignment

The output of [read.alignment](#page-0-0) function

grouped\_consensus\_seq

A string of amino acids, the output of [consensus](#page-11-1) function

#### Details

AA in consensus sequences and aligned sequences are converted into groups symbols according to method of user's choice. Returned values are percentage of similar amino acids considering the properties in consensus sequence and aligned sequence.

#### Value

percentage numeric vector of identity score (percentage); positions in the numeric vector correspond to sequences in alignment, respectively

#### <span id="page-11-0"></span>Author(s)

Alicja Pluciennik & Michal Stolarczyk

#### See Also

[read.alignment](#page-0-0), [consensus](#page-11-1), [align\\_params](#page-3-1)

#### Examples

```
data("small_alignment")
alignment = delete_isoforms(small_alignment)
threshold_consensus = 30
grouping_method = "substitution_matrix"
alignment_grouped = align_seq_mtx2grs(alignment2matrix(alignment),grouping_method)
consensus_seq_grouped = consensus(alignment_grouped, threshold_consensus)
consensus_to_seqs_similarity = cons2seqs_sim(alignment_grouped, consensus_seq_grouped)
```
#### <span id="page-11-1"></span>consensus *Consensus sequence determination*

# Description

Function calculates consensus sequence for given alignment with a threshold of user's choice.

#### Usage

consensus(alignment, threshold)

#### Arguments

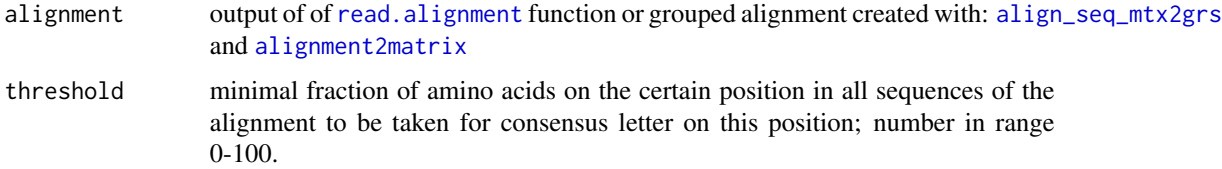

# Details

If maximum fraction of any amino acid on the certain position is lower than a threshold then "\*" is printed instead.

#### Value

consensus\_sequence

A character vector of length of the aligned sequence containing consesus sequence based on the input alignment

# <span id="page-12-0"></span>Note

Please note that this function masks the seqinr package function [consensus](#page-11-1)

#### Author(s)

Alicja Pluciennik & Michal Stolarczyk

# See Also

[s2c](#page-0-0)

# Examples

```
data("alignment")
alignment = delete_isoforms(alignment)
threshold=80 # Set the consensus threshold
consensus_sequence=consensus(alignment, threshold)
```
convert\_AA\_symbol *Amino acids symbols conversion*

# Description

This function facilitates the conversion of three letter amino acids' codes to one letter equivalents.

#### Usage

```
convert_AA_symbol(amino_acids)
```
# Arguments

 $\alpha$  amino\_acids A character or vector of characters with amino acid(s) three letter code(s)

# Details

In case a vector of amino acid three letter codes is provided the function returns a vector of their one letter equivalents.

# Value

A chracter or vector of characters with amino acids one letter code(s)

# Author(s)

Michal Stolarczyk & Alicja Pluciennik

```
three_letter_codes = c("LEU", "VAL", "ALA")
convert_AA_symbol(three_letter_codes)
```
<span id="page-13-0"></span>create\_final\_CSV *Create CSV file to save results*

# Description

Create\_final\_CSV() saves results as table into csv file. Combination of given variation allows to compare protein structure with evolutionary data content from alignment. Each position on alignment has its own column in csv file. If the length of the alignmnet exceeds 1000 characters, the output is divided into separate files with suffixes corresponing to the number of file produced by this function.

# Usage

create\_final\_CSV(filename,variations\_matrix,structure,sequence\_id,alignment,score\_list)

# Arguments

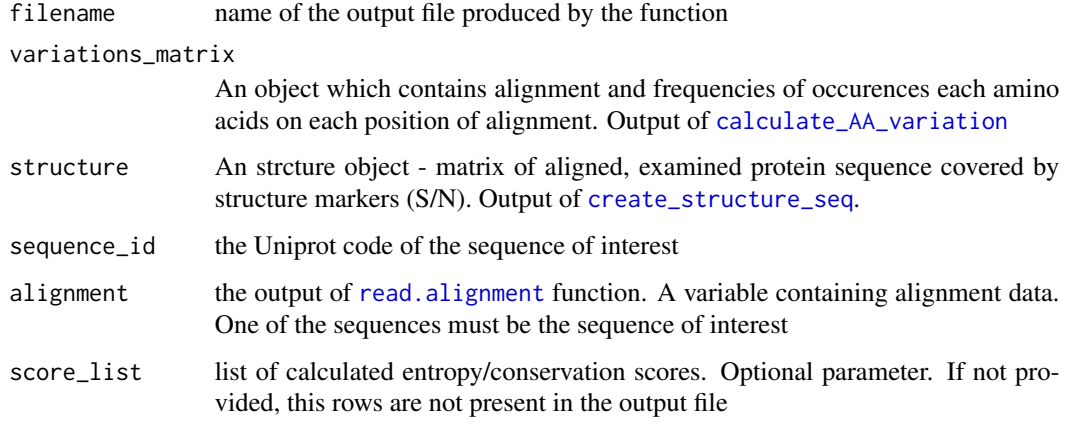

# Value

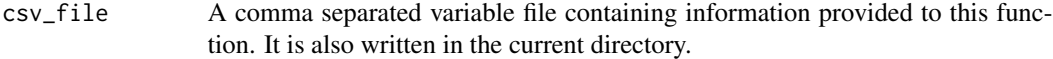

### Author(s)

Alicja Pluciennik & Michal Stolarczyk

# See Also

[create\\_structure\\_seq](#page-14-1), [schneider\\_conservativity](#page-43-1), [Escore\\_conservativity](#page-19-1), [landgraf\\_conservativity](#page-34-1), [read.alignment](#page-0-0)

# <span id="page-14-0"></span>create\_structure\_seq 15

# Examples

```
data("alignment")
data("structure")
uniprot="P34914"
alignment = delete_isoforms(alignment)
threshold = 1
var_aa=calculate_AA_variation(alignment,threshold)
entropy_data=list(Schneider.entropy=schneider_conservativity(alignment),
                  Escore.entropy = Escore_conservativity(alignment))
create_final_CSV("my_filename",var_aa,structure,uniprot,alignment,entropy_data)
```
<span id="page-14-1"></span>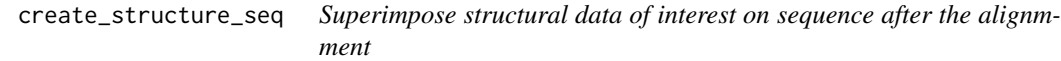

# Description

Create sequence of a protein structure model based on numbers of amino acids given in a text file (list of IDs and numbers in protein)

# Usage

```
create_structure_seq(structure_list, sequence_id, alignment,
                     pdb_path = NULL, chain_identifier = NULL, shift = NULL)
```
# Arguments

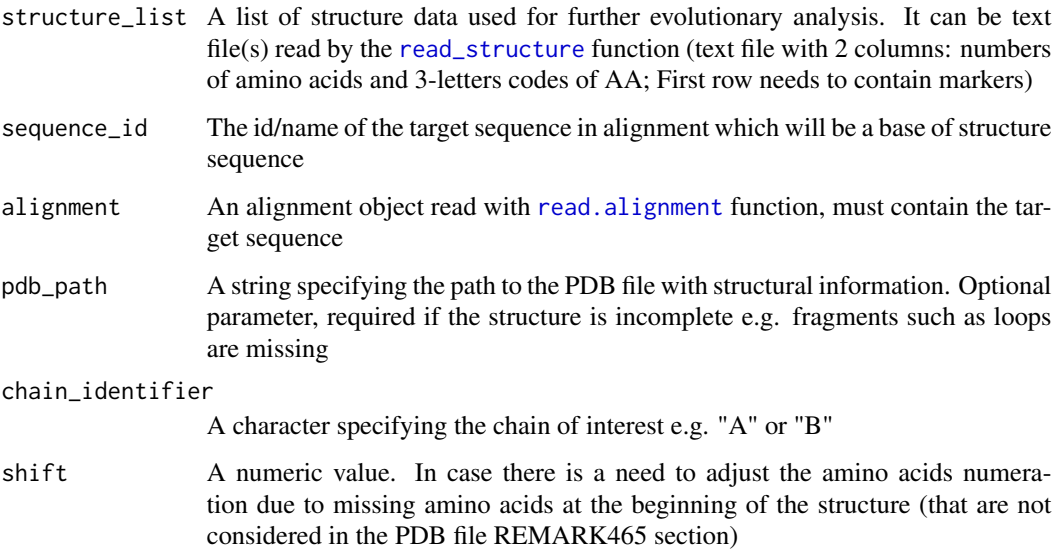

# Details

This function is useful to create sequence covered with structural data provided in a .txt file. This sequence can be compared with alignment to check the conservation for interesting amino acid(s). Additionally, if path to the PDB file is provided the function corrects the output accordingly to the information in REMARK465 on missing amino acids.

# Value

structure matrix

A matrix of characters "S" and "N" marking on sequence the structural element; "S" - amino acid forms the analyzed structure, "N" - amino acid which does not form the structure. Number of rows of the matrix corresponds to the number of structures analyzed

#### structure\_numbers

A vector containing the numbers of the amino acids in the sequence of interest (no gaps)

#### structure\_probabilities

A matrix of numeric values: probabilities of corresponding to the structural information from first element of the output, which helps to reduce the effect of non-consistent structural amino acids on the conservativity analysis of the structure of interest

### Author(s)

Alicja Pluciennik & Michal Stolarczyk

# See Also

[get\\_remarks465\\_pdb](#page-25-1), [find\\_consecutive\\_seq](#page-21-1), [read\\_structure](#page-41-1), [read.alignment](#page-0-0)

```
data("alignment")
structure_files = c(system.file("extdata", "T1_4JNC.structure", package = "BALCONY"),
                    system.file("extdata", "T2_4JNC.structure", package = "BALCONY"),
                    system.file("extdata", "T3_4JNC.structure", package = "BALCONY")
                    )
structure_list = read_structure(structure_files)
#creating library uniprot - PDB
lib=list(c("Q84HB8","4I19","4QA9"),
       c("P34913","4JNC"),
       c("P34914","1EK2","1CR6","1EK1","1CQZ"))
pdb_name = "4JNC"uniprot=find_seqid(pdb_name,lib)
tunnel=create_structure_seq(structure_list,uniprot,alignment)
```
<span id="page-15-0"></span>

<span id="page-16-0"></span>CRE\_conservativity *Calculate cumulative relative entropy score*

#### **Description**

This function calculates cumulative relative entropy score according to: [Hannenhalli and Russell](https://www.sciencedirect.com/science/article/pii/S0022283600940361?via%3Dihub) [\(2000\).](https://www.sciencedirect.com/science/article/pii/S0022283600940361?via%3Dihub)

# Usage

```
CRE_conservativity(alignment, hmmbuild_path=NULL, pairwiseAlignemnt_scores=NULL)
```
#### Arguments

alignment An alignment object read with [read.alignment](#page-0-0) function hmmbuild\_path (optional if running under UNIX) The aboslute path to the hmmbuild binary pairwiseAlignemnt\_scores (optional) A matrix with pairwise alignment scores. For example created by

[pairwiseAlignment](#page-0-0). If the matrix is not provideded by the user it is calculated automatically by the function (time consuming). The sequences are extracted from the alignemnt object.

# Details

#### PSEUDO-ALGORITHM (According to [Hannenhalli and Russell \(2000\)\)](https://www.sciencedirect.com/science/article/pii/S0022283600940361?via%3Dihub):

- 1. (If score matrix is not provided) Run pairwise alignments for all available sequences in the input MSA and save scores to a matrix
- 2. (If score matrix is not provided) Calculate a distance matrix based off of the alignment scores one
- 3. Perform hierarchical clustering on the distance matrix (UPGMA method)
- 4. Get the sequence clusters
- 5. Divide the alignment into sub\_groups which are the clusters
- 6. Run hmmbuild for whole\_alignment without sub-group and sub\_group
- 7. Calculate relative entropy using these two as indicated in the Reference and repeat for each sub\_group
- 8. Calculate the cumulative relative entropy

#### hmmbuild program:

This function uses hmmbuild program of [HMMER](http://www.hmmer.org/) suite for HMM profile generation for MSA.

We recommend downloading and installing HMMER by following the instructions and steps in the [HMMER installation website](http://hmmer.org/download.html) .

<span id="page-17-0"></span>score A vector of length equal to the length of aligned sequences

### Author(s)

Michal Stolarczyk & Alicja Pluciennik

#### References

Hannenhalli, S. S. & Russell, R. B. Analysis and prediction of functional sub-types from protein sequence alignments11Edited by J. Thornton. Journal of Molecular Biology 303, 61-76 (2000).

#### See Also

[consensus](#page-11-1), [cons2seqs\\_ident](#page-9-1), [read.alignment](#page-0-0)

#### Examples

#No example due to external software requirements

delete\_isoforms *Delete protein isoforms from alignment object*

#### Description

This function searches for isoforms in the alignment object (entries with "-digitl" in the name) and deletes them

# Usage

```
delete_isoforms(alignment)
```
#### Arguments

alignment An object (S3) class alignment read with [read.alignment](#page-0-0) function

# Details

The isoforms are detected as entries with "-digit|" in the sequence name. If no isoforms are detected this function prints a "No isiforms detected" notification instead

# Value

Alignment without isoforms - an object (S3) class alignment

#### Author(s)

Michal Stolarczyk & Alicja Pluciennik

#### <span id="page-18-0"></span> $D$ <sub>matrix</sub> 19

# See Also

[read.alignment](#page-0-0)

#### Examples

```
data("alignment")
delete_isoforms(alignment)
```
D\_matrix *Calculate substitution rate matrix between two amino acids*

#### Description

This function is used to calculate Landgraf conservation metric. D\_matrix contains substitution rates between two amino acids in the alignment, according to the following formula:

$$
D(a, b) = (d(a, a) - d(a, b))/d(a, a)
$$

# where:

 $d(a, a)$  is a probability of AA substitution by itself  $d(a, b)$  is a probability of substitution of amino acid a with other amino acid.

# Usage

D\_matrix(substitution\_matrix)

#### Arguments

substitution\_matrix

A matrix with probablity of substitutions, e.g. Gonnet substitution matrix

# Value

distance A matrix of substitution probablities for all amino acids

### Author(s)

Alicja Pluciennik & Michal Stolarczyk

```
data("gonnet")
distance=D_matrix(gonnet)
```
<span id="page-19-1"></span><span id="page-19-0"></span>Escore\_conservativity *Calculate the Escore conservation metric*

# Description

This function facilitates the calculation of Escore conservation metric (in amino acid or group mode)

#### Usage

```
Escore_conservativity(alignment, grouping_method = NULL, weights = NULL,pseudo_counts=F)
```
#### Arguments

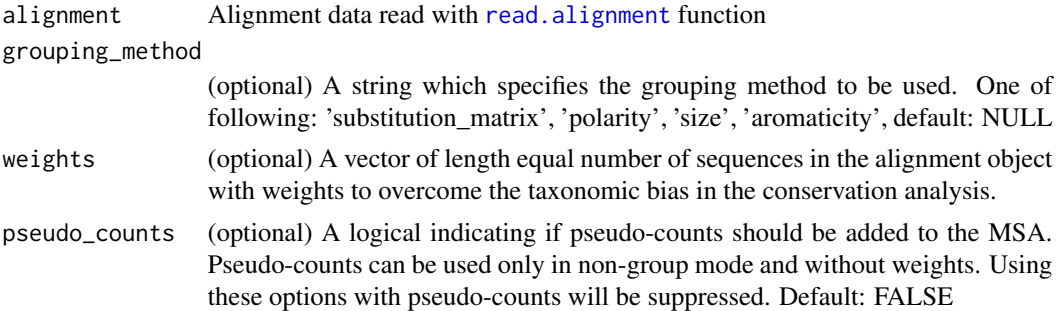

# Details

The conservativity score is calculated according to the following formula:

$$
P(i) = max(p(i))/n(i)
$$

$$
Pnorm(i) = P(i)/max(P)
$$

$$
score = -ln(P_norm(i))/max(-ln(P_norm))
$$

where:

 $p(i)$  - amino acids frequency on i-th position where gaps are included

 $n(i)$  - amino acids count on i-th position where gaps are excluded

#### Value

conservation\_score

A vector of length equal to the length of aligned sequences

#### Note

Also, this function originally calculates the entropy values which can be used to estimate the conservativity score according to the following formula:

 $conservation = 1 - entropy$ 

<span id="page-20-0"></span>excl\_low\_prob\_strcts 21

#### Author(s)

Alicja Pluciennik & Michal Stolarczyk

#### Examples

```
data("small_alignment")
conservation_score = Escore_conservativity(alignment)
```
excl\_low\_prob\_strcts *Exclude low probability structural data*

#### Description

This function facilitates the exclusion of low probability structural data from the downstream conservativity analysis, which helps to reduce the effect of non-consistent structural amino acids on the conservativity analysis of the structure of interest

#### Usage

```
excl_low_prob_strcts(structure, threshold)
```
#### Arguments

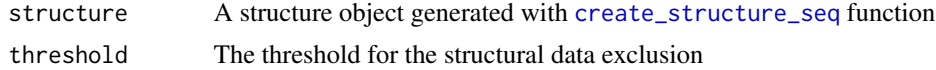

#### Value

structure\_matrix

A matrix of characters "S" and "N" marking on sequence the structural element; "S" - amino acid forms the analyzed structure, "N" - amino acid which does not form the structure. Number of rows of the matrix corresponds to the number of structures analyzed

#### structure\_numbers

A vector containing the numbers of the amino acids in the sequence of interest (no gaps)

# structure\_probabilities

A matrix of numeric values: probabilities of corresponding to the structural information from first element of the output

# Author(s)

Michal Stolarczyk & Alicja Pluciennik

#### See Also

[create\\_structure\\_seq](#page-14-1)

# Examples

```
data("alignment")
structure_files = c(system.file("extdata", "T1_4JNC.structure", package = "BALCONY"),
                    system.file("extdata", "T2_4JNC.structure", package = "BALCONY"),
                    system.file("extdata", "T3_4JNC.structure", package = "BALCONY")
                    \lambdastructure_list = read_structure(structure_files)
#creating library uniprot - PDB
lib=list(c("Q84HB8","4I19","4QA9"),
        c("P34913","4JNC"),
        c("P34914","1EK2","1CR6","1EK1","1CQZ"))
pdb_name = "4JNC"
uniprot=find_seqid(pdb_name,lib)
tunnel=create_structure_seq(structure_list,uniprot,alignment)
tunnel_excluded = excl_low_prob_strcts(tunnel, 0.5)
```
<span id="page-21-1"></span>find\_consecutive\_seq *Find sequences of numbers in a numeric vector*

#### Description

This function finds sequences of consecutive numbers in numeric vectors

# Usage

```
find_consecutive_seq(vector)
```
#### Arguments

vector A numeric vector to be analyzed

#### Details

Out of the following vector: 1,2,3,4,5,6,7,20,21,140,141 the function will find values starting the sequences: 1,20,140 and their lengths 7,2,2 respectively

#### Value

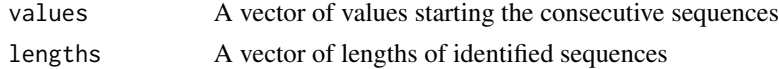

#### Author(s)

Michal Stolarczyk & Alicja Pluciennik

#### Examples

find\_consecutive\_seq(c(1,2,3,4,5,6,7,20,21,140,141,300,301,302))

<span id="page-21-0"></span>

<span id="page-22-0"></span>

#### Description

This function allows to search for a sequence with its id. Useful for browsing a larg multiple sequence alignment data or for automatization purposes.

#### Usage

find\_seq(sequence\_id, alignment)

#### Arguments

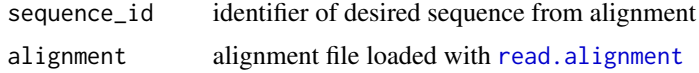

#### Value

sequence A string, the desired aligned sequence form alignment

#### Author(s)

Alicja Pluciennik & Michal Stolarczyk

#### Examples

```
data("alignment")
#creating library uniprot - PDB
lib=list( c("Q84HB8","4I19","4QA9"),
 c("P34913","4JNC"),
 c("P34914","1EK2","1CR6","1EK1","1CQZ"))
sequence_id=find_seqid("1CQZ",lib)
sequence=find_seq(sequence_id, alignment)
```
find\_seqid *Find sequence identifier by other sequence identifier in given alignment within a specified library*

#### **Description**

This function allows to find sequence id from alignment file corresponding to the given sequence id. Function requires library of equivalent sequences id defined by user and it is useful to find sequences from other databases in alignment for examined sequence from other database (like PDB sequence for structure and UniProt sequences in alignment).

#### <span id="page-23-0"></span>Usage

find\_seqid(sequence\_id, library)

# Arguments

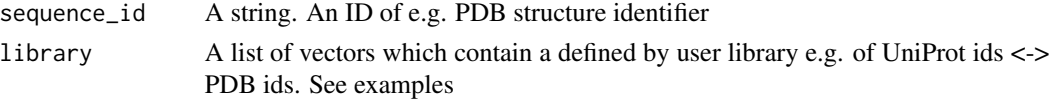

# Value

seqid A string. The equivalent ID to the one provided as the input.

# Author(s)

Alicja Pluciennik & Michal Stolarczyk

# Examples

```
#creating library uniprot - PDB
lib=list( c("Q84HB8","4I19","4QA9"),
 c("P34913","4JNC"),
 c("P34914","1EK2","1CR6","1EK1","1CQZ"))
PDB_name = "1COZ"find_seqid(PDB_name,lib)
```

```
get_pos_based_seq_weights
```
*Get position based weights of sequences in alignment*

# Description

This function calculates position based weights of sequences based on Heinkoff & Heinkoff (1994) for given MSA. The score is calculated as sum of scores for each sequence position c. Score for position c is equal 1/r if there is r different residues at column c in MSA but 1/rs if r symbol is repeated in s sequences.

# Usage

```
get_pos_based_seq_weights(alignment, gap=TRUE, normalized=TRUE)
```
#### Arguments

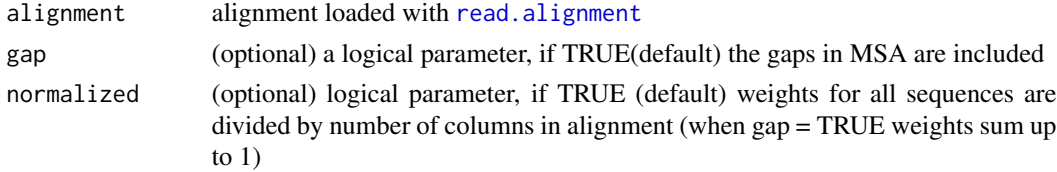

# <span id="page-24-0"></span>Details

The weights might be calculated only for amino acids symbols or for all symbols (including gaps). Also weights can be normalized by number of columns in MSA, then the sum of weights for all sequences is 1.

#### Value

weights a vector of position based weights for each sequence in given alignment

### Author(s)

Alicja Pluciennik & Michal Stolarczyk

#### References

Henikoff, S. & Henikoff, J. G. Position-based sequence weights. Journal of Molecular Biology 243, 574–578 (1994).

# Examples

```
data("small_alignment")
pos_based_weights <- get_pos_based_seq_weights(small_alignment)
```
<span id="page-24-1"></span>get\_prot\_entropy *Get MSA-based calculated entropy for chosen protein.*

# Description

This function allows to obtain vector of entropies for one complete protein sequence from MSA (gaps introduced in alignment are omitted)

#### Usage

get\_prot\_entropy(protein\_index, score\_list)

# Arguments

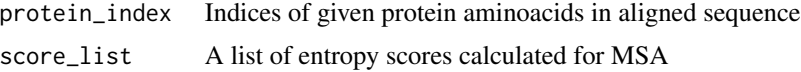

# Details

This function can be used on list of entropies or list with one element for one entropy score.

# Value

entropy A list where each element is a vector of entropy values provided in entropy\_scores\_list

# Author(s)

Alicja Pluciennik & Michal Stolarczyk

#### Examples

```
data("structure")
data("alignment")
pdb_name = "1CQZ" #A string with path to PDB file
uniprot="P43914"
chain_identifier = "B"
structure_index=get_structures_idx(structure)
entropy_scores_list=list(Schneider_entropy = schneider_conservativity(alignment),
                       Escore_entropy = Escore_conservativity(alignment))
prot_entropy=get_prot_entropy(structure_index$proteinIndices, entropy_scores_list)
# In case of one entropy score
entropy_scores_list = list()
entropy_scores_list[[1]] = Schneider_entropy = schneider_conservativity(alignment)
prot_entropy=get_prot_entropy(structure_index$proteinIndices, entropy_scores_list)
```
<span id="page-25-1"></span>get\_remarks465\_pdb *Get "REMARK 465" data from PDB file*

#### Description

This function extracts the data concerning missing amino acids in PDB protein structure from the PDB file

#### Usage

get\_remarks465\_pdb(pdb\_path, chain\_identifier)

# Arguments

pdb\_path A string specifying the path tp the PDB file chain\_identifier A character specifying the chain to be considered

#### Value

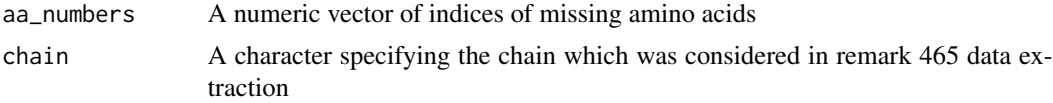

# Author(s)

Michal Stolarczyk & Alicja Pluciennik

<span id="page-25-0"></span>

<span id="page-26-0"></span>get\_seq\_names 27

# See Also

[read.pdb](#page-0-0)

#### Examples

```
require(Rpdb)
chain_identifier = "A"
pdb_path = system.file("extdata", "4jnc.pdb", package = "BALCONY")
print(pdb_path)
#pdb_file_path = "path_to_file"
remark465_data = get_remarks465_pdb(pdb_path,chain_identifier)
```
get\_seq\_names *Get names of sequences from alignment*

# Description

This function allows to get sequence names/identifires from alignment.

#### Usage

```
get_seq_names(alignment)
```
#### Arguments

alignment The alignment object read with [read.alignment](#page-0-0) function

#### Value

names A vector of characters with names of each sequence from the alignment

# Author(s)

Alicja Pluciennik & Michal Stolarczyk

```
data("alignment")
sequences_names=get_seq_names(alignment)
```
<span id="page-27-0"></span>get\_seq\_weights *Get sequences weights*

#### Description

This function returns weights of the sequneces in the alignment object

# Usage

```
get_seq_weights(alignment)
```
# Arguments

alignment alignment loaded with [read.alignment](#page-0-0)

# Details

The weights are calculated as shown in: [Valdar and Thronton \(2001\)](https://onlinelibrary.wiley.com/doi/abs/10.1002/1097-0134%2820010101%2942%3A1%3C108%3A%3AAID-PROT110%3E3.0.CO%3B2-O)

### According to the following formulas:

$$
W_j = \frac{\sum_{k \neq j}^N Dist(s_j, s_k))}{N - 1}
$$

where:

 $W_j$  is the weight of sequence  $s_j$ , and is defined as the average evolutionary distance between  $s_j$  and all other sequences in the alignment

N is the number of sequences in the alignment.

$$
Dist(s_j, s_k)) = 1 = \frac{\sum_{i \in {\text{A}}ligned_{jk}} Mut(s_j, s_k))}{n( {\text{A}}ligned_{jk}))}
$$

where:

 $Dist(s_i, s_k)$ , the evolutionary distance between sequences  $s_i$  and  $s_k$  $\text{Aligned}_{jk}$  is the set of all non-gap positions in  $s_j$  or  $s_k$ ,  $n(\text{Aligned}_{jk})$  is the number of such positions.

$$
Mut(a, b) = \frac{m(a, b) - min(m)}{max(m) - min(m)}
$$

where:

 $Mut(a, b)$  measures the similarity between amino acids a and b as derived from a mutation data matrix m

# Value

A vector with weights of length equal to the number of sequences in the alignment

# <span id="page-28-0"></span>Author(s)

Michal Stolarczyk & Alicja Pluciennik

# References

Valdar, W. S. J. & Thornton, J. M. Protein–protein interfaces: Analysis of amino acid conservation in homodimers. Proteins: Structure, Function, and Bioinformatics 42, 108–124 (2001).

#### Examples

```
data("small_alignment")
alignment = small_alignment
weights = get_seq_weights(alignment)
```
<span id="page-28-1"></span>get\_structures\_entropy

*Get entropy of amino acids (for region of interest) in given protein*

# Description

This function allows to get values of entropy/conservation for amino acids dispersed in sequence of given protein. It works well with a list of dispersed amino acids in one protein.

#### Usage

get\_structures\_entropy(structure\_index,score\_list)

#### Arguments

structure\_index

A is a list of indices in alignment of protein and structures. Output output of [get\\_structures\\_idx](#page-29-1) function

score\_list A list of entropies for whole alignment

#### Details

This function allows to obtain entropy (calculated on MSA) for dispersed amino acids in protein e.g. surface, binding site, tunnels etc. The input is a list of few structure indices in given protein sequence. Function calculates position of those in aligned sequence and returns a vector/matrix or a list of matrices with entropy values.

#### Value

structure\_entropies

A list of matrices. Rows are entropy scores, columns are

# Author(s)

Alicja Pluciennik & Michal Stolarczyk

# See Also

[create\\_structure\\_seq](#page-14-1), [read\\_structure](#page-41-1)

# Examples

```
data("structure")
data("alignment")
```

```
#creating library uniprot - PDB
uniprot="P34914"
tunnel=create_structure_seq(structure,uniprot,alignment)
indices=get_structures_idx(structure)
protein_index = indices$proteinIndices
structure_index = indices$structureIndices
entropy_scores_list=list(Schneider_entropy = schneider_conservativity(alignment),
                        Escore_entropy = Escore_conservativity(alignment))
structure_entropy=get_structures_entropy(structure_index, entropy_scores_list)
```
<span id="page-29-1"></span>get\_structures\_idx *Get IDs of structure(s) elements from aligned sequences (MSA)*

#### Description

This function allows to obtain positions in aligned sequences for analyzed structure (e.g. functionally related amino acids dispersed in sequence) based on sequence corresponding to the crystal structure.

# Usage

```
get_structures_idx(structure)
```
#### Arguments

```
structure The output of create_structure_seq() function
```
#### Details

It facilitates the management and oparation on the entropy values calculated for given MSA.

#### Value

Output is a list of two elements:

```
proteinIndices A sorted vector of amino acids of analyzed sequence in MSA
strucureIndices
                 A list of sorted vectors of amino acids indices in aligned sequence for each
                 structure
```
<span id="page-29-0"></span>

#### <span id="page-30-0"></span>gonnet 31

# Author(s)

Alicja Pluciennik & Michal Stolarczyk

#### Examples

```
data("structure")
```

```
#creating library uniprot - PDB
lib=list(c("Q84HB8","4I19","4QA9"),
       c("P34913","4JNC"),
       c("P34914","1EK2","1CR6","1EK1","1CQZ"))
pdb_name = "1CQZ" #A string with path to PDB file
uniprot=find_seqid(pdb_name,lib)
tunnel=create_structure_seq(structure,uniprot,alignment)
structure_index=get_structures_idx(tunnel)
```
gonnet *Gonnet substitution matrix*

# Description

This dataset comprises the Gonnet substitution matrix which facilitates e.g. the calculation of Landgraf conservation score

# Usage

data("gonnet")

# Format

A data frame with 0 observations on the following 2 variables.

AA names Names of amino acids included in the matrix

matrix The substitution matrix itself

#### Source

[http://imed.med.ucm.es/Tools/sias\\_help.html](http://imed.med.ucm.es/Tools/sias_help.html)

# Examples

data("gonnet")

<span id="page-31-0"></span>

#### Description

This function facilitates the detection of uppercase strings/characters.

# Usage

is\_upper(string)

# Arguments

string A string or character

# Details

All letters of a string must be uppercase for the string to be identified as an uppercase one

#### Value

A logical value indicating if the string/character is an uppercase one

# Author(s)

Michal Stolarczyk & Alicja Pluciennik

# Examples

```
string = "ABCD"
is_upper(string)
```
kabat\_conservativity *Calculate Kabat conservation metric*

# Description

This function facilitates the calculation of Kabat conservation metric.

# Usage

```
kabat_conservativity(alignment, weights = NULL,pseudo_counts=F)
```
#### <span id="page-32-0"></span>**Arguments**

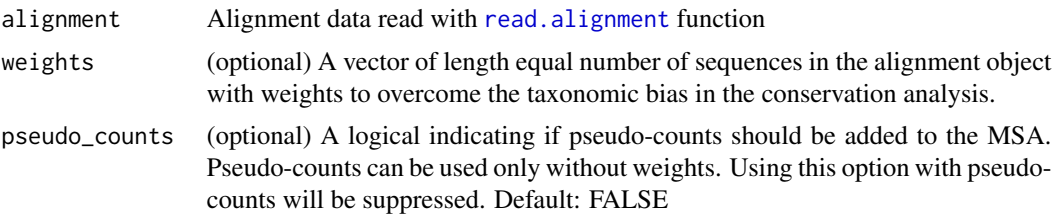

#### Value

conservation\_score

A vector of length equal to the length of aligned sequences

# Note

Please note that the Kabat matric formula can be found in the paper listed in "See Also" section below. Also, this function originally calculates the entropy values which can be used to estimate the conservativity score according to the following formula:

 $conservation = 1 - entropy$ 

#### Author(s)

Alicja Plucennik & Michal Stolarczyk

# See Also

<http://onlinelibrary.wiley.com/doi/10.1002/prot.10146/abstract>

# Examples

```
data("small_alignment")
conservation_score = kabat_conservativity(alignment)
```
kolmogorov\_smirnov\_test

*Perform Kolmogorov-Smirnov test for structural data*

#### Description

This function facilitates the comparison of conservativity of structure of interest with the rest of the protein. For example comparison of tunnel conservativity with overall protein conservativity.

# Usage

```
kolmogorov_smirnov_test(protein_entropy, structure_entropy, alternative,
                       pdb_name = "Reference", range = NULL, make_plot = NULL)
```
#### <span id="page-33-0"></span>Arguments

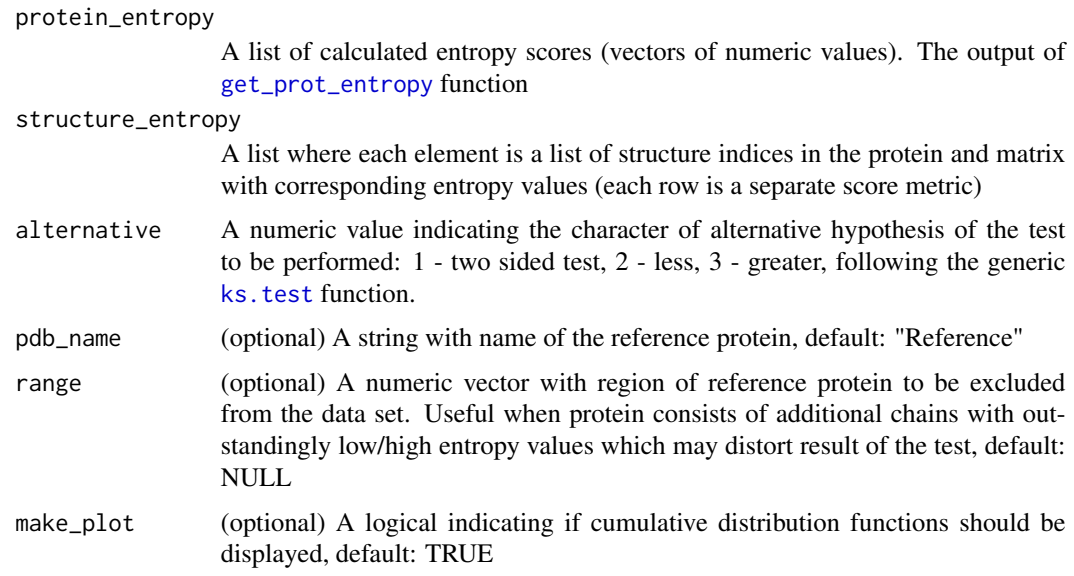

# Value

A matrix of p-values for each entropy metric (rows) and structure (columns)

# Author(s)

Michal Stolarczyk & Alicja Pluciennik

# See Also

[ecdf](#page-0-0), [ks.test](#page-0-0)

```
data("alignment")
data("structure")
entropy_data=list(Schneider.entropy=schneider_conservativity(alignment),
              Escore.entropy = Escore_conservativity(alignment),
              Kabat.entropy = kabat_conservativity(alignment))
indices=get_structures_idx(structure)
protein_index = indices$proteinIndices
structure_index = indices$structureIndices
prot_cons=get_prot_entropy(protein_index,entropy_data)
stru_entropy=get_structures_entropy(structure_index,entropy_data)
profiles_for_structure=prepare_structure_profile(structure, stru_entropy)
EQUAL=kolmogorov_smirnov_test(protein_entropy = prot_cons,
                              structure_entropy = profiles_for_structure,
                              alternative = 1, range = c(1:233), make_plot = TRUE)
```
<span id="page-34-1"></span><span id="page-34-0"></span>landgraf\_conservativity

*Calculate Landgraf conservation score*

# Description

This function calculates Landgraf conservarion score

# Usage

```
landgraf_conservativity(matrix_name = NULL, alignment, weights)
```
# Arguments

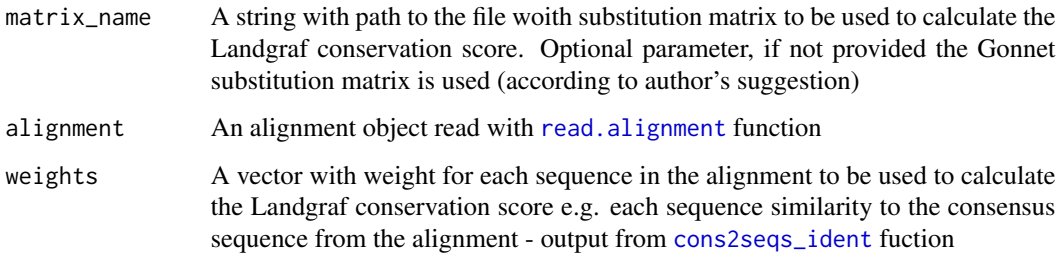

# Value

score A vector of length equal to the length of aligned sequences

# Note

Please note that the Shannon matric formula can be found in the paper listed in "See Also" section below. Also, this function originally calculates the entropy values which can be used to estimate the conservativity score according to the following formula:

 $conservation = 1 - entropy$ 

# Author(s)

Michal Stolarczyk & Alicja Pluciennik

# See Also

[consensus](#page-11-1), [cons2seqs\\_ident](#page-9-1), [read.alignment](#page-0-0) <http://onlinelibrary.wiley.com/doi/10.1002/prot.10146/abstract>

# Examples

```
data("small_alignment")
alignment = small_alignment
threshold_consensus = 30
consensus_seq=consensus(alignment, threshold_consensus);
consensus_sequences_identity=cons2seqs_ident(alignment, consensus_seq)
score = landgraf_conservativity(alignment = alignment, weights = consensus_sequences_identity)
```
noteworthy\_seqs *Find noteworthy sequences in the dataset (aligned sequences)*

# Description

This function detects noteworthy sequences (most common, closest to the consensus and most different from the consesus) to facilitate convenient detection of outlying sequences that might be excluded from the further analysis.

# Usage

noteworthy\_seqs(percentage, alignment)

#### Arguments

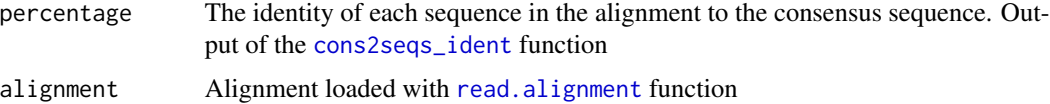

# Value

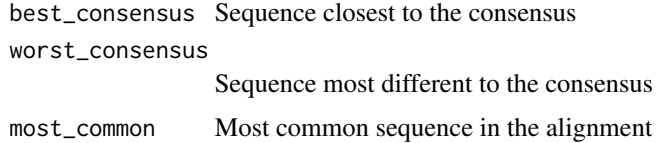

#### Author(s)

Alicja Pluciennik & Michal Stolarczyk

```
data("alignment")
consensus_seq = consensus(alignment, 30)
consensus_to_sequences_identity=cons2seqs_ident(alignment,consensus_seq)
noteworthy_seqs(consensus_to_sequences_identity, alignment)
```
<span id="page-35-0"></span>

<span id="page-36-0"></span>pairwise\_alignment\_MSA

*Calculate pairwise alignment for whole MSA*

# Description

For given alignment calculate pariwise alignments and returns alignment score.

#### Usage

```
pairwise_alignment_MSA(alignment)
```
#### Arguments

alignment An alignment object read with [read.alignment](#page-0-0) function

# Value

score\_mtx Matrix of alignment scores

# Author(s)

Michal Stolarczyk & Alicja Pluciennik

# Examples

```
data("small_alignment")
pairwiseAlignemnt_scores=pairwise_alignment_MSA(small_alignment)
```
plot\_entropy *Plot entropies for protein*

# Description

This function plots entropies of protein. Plots might be superimposed or not.

# Usage

```
plot_entropy(protein_conservation, colors, impose = NULL,
            prot_name = NULL, legend_pos = NULL)
```
#### <span id="page-37-0"></span>Arguments

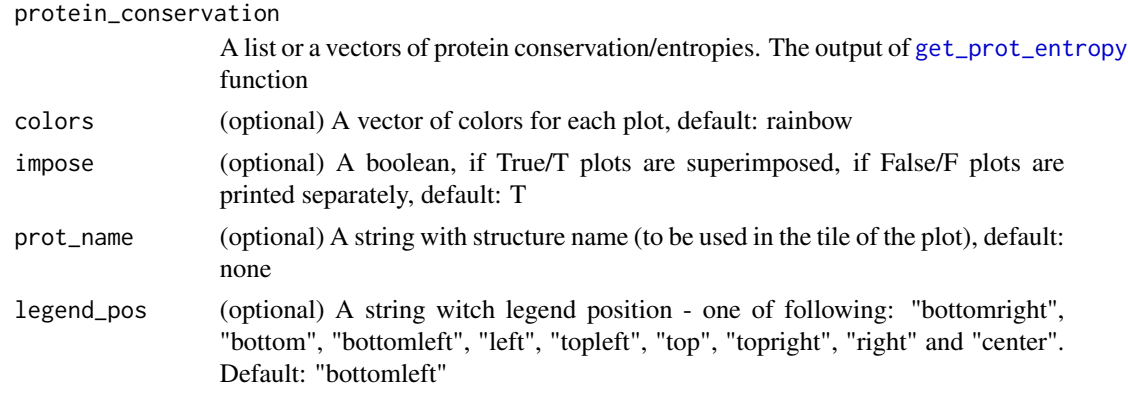

# Details

This function produces plots for given values, on X axis are amino acids, on Y axis are values of entropy/conservation. Legend contains score names for description values.

#### Value

This function produces plots

#### Author(s)

Alicja Pluciennik & Michal Stolarczyk

# Examples

```
data("alignment")
data("structure")
uniprot="P34914"
structure_index=get_structures_idx(structure)
entropy_scores_list=list(Schneider_entropy = schneider_conservativity(alignment),
                        Escore_entropy = Escore_conservativity(alignment))
prot_entropy=get_prot_entropy(structure_index$proteinIndices, entropy_scores_list)
plot_entropy(prot_entropy, colors = c("red","green","blue"),
            impose = TRUE, prot_name = "Murine Epoxide Hydrolase",
            legend_pos = "bottomright")
```
plot\_structure\_on\_protein

*Plot structure entropy on protein background*

# Description

This function enables to visually asses the stucture(s) entropy in comparison with protein's entropy

#### <span id="page-38-0"></span>Usage

```
plot_structure_on_protein(protein_entropy, structure_profiles,
                          pdb_name, colors, structure_names, legend_pos)
```
# Arguments

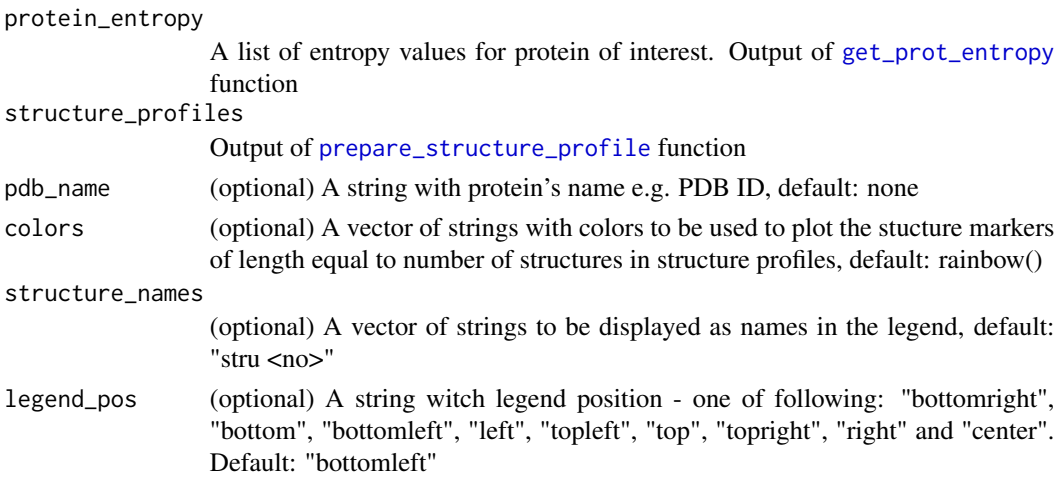

# Details

For each entropy score from structure\_profiles (these must correspond to prot\_entropy) this function plots separate plots. Each plot presents entropy score for whole protein each structure is marked as one of 21 symbols available in generic [plot](#page-0-0) function.

# Value

This function produces plot

#### Author(s)

Alicja Pluciennik & Michal Stolarczyk

#### Examples

```
data("alignment")
data("structure")
indices=get_structures_idx(structure)
protein_index = indices$proteinIndices
structure_index = indices$structureIndices
entropy_scores_list=list(Schneider_entropy = schneider_conservativity(alignment),
                        Escore_entropy = Escore_conservativity(alignment))
structure_entropy=get_structures_entropy(structure_index, entropy_scores_list)
structure_profile = prepare_structure_profile(structure, structure_entropy)
prot_entropy=get_prot_entropy(protein_index, entropy_scores_list)
```
plot\_structure\_on\_protein(prot\_entropy, structure\_profile)

```
prepare_structure_profile
```
*This function combines the entropy data for structure building amino acids with their indices*

# Description

This function combines the entropy data for structure building amino acids with its indices. It prepares the data for convenient visualization or processing.

#### Usage

```
prepare_structure_profile(structure, structure_entropy)
```
#### Arguments

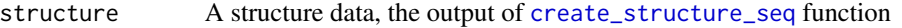

structure\_entropy

The entropy values for the structure building residues, the output of [get\\_structures\\_entropy](#page-28-1) function

#### Value

List of structures

Each element is a list of entropy values (matrix of entropy scores) and indices of residues building structure in protein of interest.

### Author(s)

Alicja Pluciennik & Michal Stolarczyk

```
data("alignment")
data("structure")
uniprot="P34914"
indices=get_structures_idx(structure)
protein_index = indices$proteinIndices
structure_index = indices$structureIndices
entropy_scores_list=list(Schneider_entropy = schneider_conservativity(alignment),
                        Escore_entropy = Escore_conservativity(alignment))
structure_entropy=get_structures_entropy(structure_index, entropy_scores_list)
structure_profile = prepare_structure_profile(structure, structure_entropy)
```
<span id="page-40-0"></span>preprocess\_hmm\_output *preprocess HMM output*

# Description

Preprocessing od HMMER output file to calculate CRE.

# Usage

preprocess\_hmm\_output(hmm\_out)

# Arguments

hmm\_out path to ouptut file

# Value

Returns list of

probabilities probabilities extracted from file alignment\_positions index of each alignment position

#### Author(s)

Michal Stolarczyk & Alicja Pluciennik

# See Also

CRE\_conservativity()

# Examples

#No example due to external software requirements

<span id="page-41-1"></span><span id="page-41-0"></span>

#### **Description**

By using this function you can read text file and create an structure list which can be used in further evolutionary analysis with BALCONY package. Text file should comprise 2 or 3 columns: first one should contain indices (positions) of amino acids in the protein, the second one should contain amino acid symbols on specified positions and the third one (optionally) the numeric property of given residue.

#### Usage

read\_structure(file\_names)

#### Arguments

file\_names A vector of strings with structure file(s) name(s)

### Details

The files should be formatted as follows:

2 ASP 100 6 TYR 80 11 PHE 30 6 TYR 30

# Value

strucure\_list A list with read structure data. Number of elements of this list equals to the number of files specified.

#### Author(s)

Alicja Pluciennik & Michal Stolarczyk

#### Examples

#Generating exemplary input files for the function

```
fileConn<-file("exemplary_input1.txt")
writeLines(c("2 TYR 100","3 LEU 100", "7 VAL 50", "10 PHE 30", "20 SER 20"), fileConn)
close(fileConn)
fileConn<-file("exemplary_input2.txt")
writeLines(c("5 ALA 100","6 ILE 100", "18 GLY 100", "40 PHE 100"), fileConn)
close(fileConn)
```
<span id="page-42-0"></span>structure\_list = read\_structure(file\_names = c("exemplary\_input1.txt", "exemplary\_input2.txt"))

RealValET\_conservativity

*Calculate real-value Evolutionary Trace (ET)*

#### Description

This function allows to calculate real-valued ET for MSA.

# Usage

RealValET\_conservativity(alignment)

# Arguments

alignment Alignment data read with read.alignment() function

# Details

Here, the real-valued ET is calculated using an evolutionary tree calculated for given alignment. The tree is calculated using UPGMA method. Real-valued ET score can be used as complimentary analysis of evolutionary entropy measures.

# Value

\ itemxA vector of real valued ET score corresponding to each MSA column

# Author(s)

Alicja Plucennik & Michal Stolarczyk

# References

Mihalek, Res, Lichtarge, 2004

```
data("small_alignment")
alignment = small_alignment
weights = get_seq_weights(alignment)
```

```
schneider_conservativity
```
*Calculate Schneider conservation metric*

#### Description

This function facilitates the calculation of Schneider conservation metric.

# Usage

```
schneider_conservativity(alignment, weights = NULL,pseudo_counts=F)
```
#### Arguments

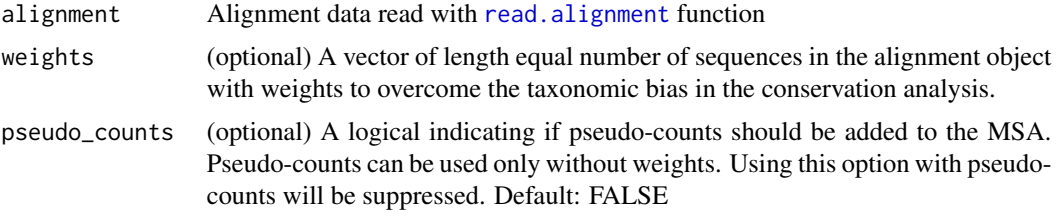

# Value

conservation\_score

A vector of length equal to the length of aligned sequences

#### Note

Please note that the Schneider matric formula can be found in the paper listed in "See Also" section below. Also, this function originally calculates the entropy values which can be used to estimate the conservativity score according to the following formula:

 $conservation = 1 - entropy$ 

#### Author(s)

Alicja Plucennik & Michal Stolarczyk

# See Also

<http://onlinelibrary.wiley.com/doi/10.1002/prot.10146/abstract>

```
data("small_alignment")
conservation_score = schneider_conservativity(alignment)
```
<span id="page-44-0"></span>shannon\_conservativity

*Calculate Shannon conservation metric*

#### Description

This function facilitates the calculation of Shannon conservation metric.

# Usage

```
shannon_conservativity(alignment, weights = NULL, pseudo_counts=F)
```
#### Arguments

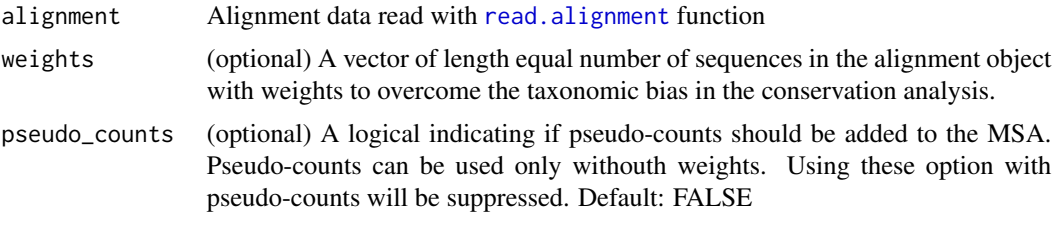

# Value

conservation\_score

A vector of length equal to the length of aligned sequences

# Note

Please note that the Shannon matric formula can be found in the paper listed in "See Also" section below. Also, this function originally calculates the entropy values which can be used to estimate the conservativity score according to the following formula:

 $conservation = 1 - entropy$ 

#### Author(s)

Alicja Plucennik & Michal Stolarczyk

# See Also

<http://onlinelibrary.wiley.com/doi/10.1002/prot.10146/abstract>

```
data("small_alignment")
conservation_score = shannon_conservativity(alignment)
```
<span id="page-45-0"></span>

#### Description

This alignment consists of 10 proteins which belong to the soluable epoxide hydrolase family. The amino acid sequences were aligned using MUSCLE algorithm with default settings.

#### Format

An alignment object read with read. alignment function from seqinr package.

alignment\$nb A numeric: number of sequences

alignment\$nam A vector of characters: names of the sequences

alignment\$seq A vector of characters: amino acid sequences

#### Details

This is a smaller version of sample alignment which facilitates faster presentation of the functions capabilities.

#### Examples

data("small\_alignment") small\_alignment

structure *A sample structure data*

#### **Description**

This sample structure data consists of the amino acids names forming tunnels and their numbers is analyzed protein. The data is a result of CAVER which is a software tool for analysis and visualization of tunnels and channels in protein structures.

#### Format

A structure object with three elements:

- structure matrix A matrix of characters "S" and "N" marking on sequence the structural element; "S" - amino acid forms the analyzed structure, "N" - amino acid which does not form the structure. Number of rows of the matrix corresponds to the number of structures analyzed
- structure\_numbers A vector containing the numbers of the amino acids in the sequence of interest (no gaps)
- structure\_probabilities A matrix of numeric values: probabilities of corresponding to the structural information from first element of the output, which helps to reduce the effect of nonconsistent structural amino acids on the conservativity analysis of the structure of interest

# <span id="page-46-0"></span>substitution\_mtx 47

# Details

The tunnel analysis with CAVER was performed on human epoxide hydrolase structure (PDB ID: 4JNC) 50ns MD simulation.

# See Also

CAVER: <http://journals.plos.org/ploscompbiol/article?id=10.1371/journal.pcbi.1002708> 4JNC: <http://www.sciencedirect.com/science/article/pii/S0960894X13004885>

# Examples

data("structure") structure

substitution\_mtx *Read a substitution matrix*

# Description

This function facilitates reading of substitution matrices for further use

#### Usage

substitution\_mtx(matrix\_name)

#### Arguments

matrix\_name A string with path to the substitution matrix in a text file to be read

# Value

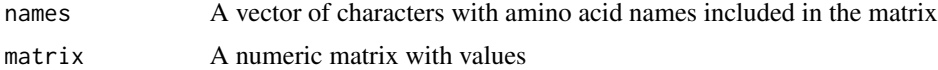

# Author(s)

Michal Stolarczyk & Alicja Pluciennik

```
path = system.file("extdata", "GONNET.txt", package = "BALCONY")
sub_mat = substitution_mtx(path)
```
# <span id="page-47-0"></span>**Index**

∗Topic Consensus noteworthy\_seqs, [36](#page-35-0) ∗Topic Landgraf landgraf\_conservativity, [35](#page-34-0) ∗Topic PDB file create\_structure\_seq, [15](#page-14-0) ∗Topic REMARK 465 get\_remarks465\_pdb, [26](#page-25-0) ∗Topic Sequences noteworthy\_seqs, [36](#page-35-0) ∗Topic alignment align\_params, [4](#page-3-0) alignment2matrix, [3](#page-2-0) consensus, [12](#page-11-0) delete\_isoforms, [18](#page-17-0) Escore\_conservativity, [20](#page-19-0) find\_seq, [23](#page-22-0) get\_pos\_based\_seq\_weights, [24](#page-23-0) get\_seq\_names, [27](#page-26-0) kabat\_conservativity, [32](#page-31-0) schneider\_conservativity, [44](#page-43-0) shannon\_conservativity, [45](#page-44-0) ∗Topic amino acids variation barplotshow, [6](#page-5-0) ∗Topic amino acids calculate\_AA\_variation, [7](#page-6-0) convert\_AA\_symbol, [13](#page-12-0) ∗Topic amino acid cons2seqs\_sim, [11](#page-10-0) ∗Topic barplot barplotshow, [6](#page-5-0) ∗Topic consecutive find\_consecutive\_seq, [22](#page-21-0) ∗Topic consensus\_sequence consensus, [12](#page-11-0) ∗Topic consensus cons2seqs\_ident, [10](#page-9-0) cons2seqs\_sim, [11](#page-10-0) consensus, [12](#page-11-0)

∗Topic conservation CRE\_conservativity, [17](#page-16-0) Escore\_conservativity, [20](#page-19-0) kabat\_conservativity, [32](#page-31-0) landgraf\_conservativity, [35](#page-34-0) RealValET\_conservativity, [43](#page-42-0) schneider\_conservativity, [44](#page-43-0) shannon\_conservativity, [45](#page-44-0) ∗Topic conversion alignment2matrix, [3](#page-2-0) ∗Topic convert convert\_AA\_symbol, [13](#page-12-0) ∗Topic cumulative relative entropy CRE\_conservativity, [17](#page-16-0) ∗Topic datasets alignment, [2](#page-1-0) gonnet, [31](#page-30-0) small\_alignment, [46](#page-45-0) structure, [46](#page-45-0) ∗Topic delete delete\_isoforms, [18](#page-17-0) ∗Topic detect is\_upper, [32](#page-31-0) ∗Topic dimension align\_params, [4](#page-3-0) ∗Topic entropy get\_prot\_entropy, [25](#page-24-0) get\_structures\_entropy, [29](#page-28-0) plot\_entropy, [37](#page-36-0) ∗Topic find find\_consecutive\_seq, [22](#page-21-0) find\_seqid, [23](#page-22-0) ∗Topic get get\_prot\_entropy, [25](#page-24-0) ∗Topic groups align\_seq\_mtx2grs, [5](#page-4-0) ∗Topic hmmer preprocess\_hmm\_output, [41](#page-40-0) ∗Topic identity

#### INDEX 49

cons2seqs\_ident, [10](#page-9-0) ∗Topic incomplete structure correction create\_structure\_seq, [15](#page-14-0) ∗Topic indices get\_structures\_idx, [30](#page-29-0) ∗Topic isoforms delete\_isoforms, [18](#page-17-0) ∗Topic lengths find\_consecutive\_seq, [22](#page-21-0) ∗Topic matrix align\_seq\_mtx2grs, [5](#page-4-0) alignment2matrix, [3](#page-2-0) ∗Topic mertic kabat\_conservativity, [32](#page-31-0) schneider\_conservativity, [44](#page-43-0) shannon\_conservativity, [45](#page-44-0) ∗Topic metric Escore\_conservativity, [20](#page-19-0) ∗Topic missing amino acids get\_remarks465\_pdb, [26](#page-25-0) ∗Topic output create\_final\_CSV, [14](#page-13-0) ∗Topic pairwiseAlignment pairwise\_alignment\_MSA, [37](#page-36-0) ∗Topic plot plot\_entropy, [37](#page-36-0) plot\_structure\_on\_protein, [38](#page-37-0) ∗Topic profile plot\_structure\_on\_protein, [38](#page-37-0) prepare\_structure\_profile, [40](#page-39-0) ∗Topic properties cons2seqs\_sim, [11](#page-10-0) ∗Topic protein structure create\_structure\_seq, [15](#page-14-0) ∗Topic pseudo counts calculate\_pseudo\_counts, [8](#page-7-0) ∗Topic read read\_structure, [42](#page-41-0) substitution\_mtx, [47](#page-46-0) ∗Topic save create\_final\_CSV, [14](#page-13-0) ∗Topic seqid find\_seqid, [23](#page-22-0) ∗Topic sequences names get\_seq\_names, [27](#page-26-0) ∗Topic sequences find\_consecutive\_seq, [22](#page-21-0)

∗Topic sequence find\_seq, [23](#page-22-0) ∗Topic structure file read\_structure, [42](#page-41-0) ∗Topic structure excl\_low\_prob\_strcts, [21](#page-20-0) get\_structures\_entropy, [29](#page-28-0) get\_structures\_idx, [30](#page-29-0) kolmogorov\_smirnov\_test, [33](#page-32-0) prepare\_structure\_profile, [40](#page-39-0) ∗Topic substitution matrix calculate\_pseudo\_counts, [8](#page-7-0) substitution\_mtx, [47](#page-46-0) ∗Topic symbols convert\_AA\_symbol, [13](#page-12-0) ∗Topic test kolmogorov\_smirnov\_test, [33](#page-32-0) ∗Topic uppercase is\_upper, [32](#page-31-0) ∗Topic variation calculate\_AA\_variation, [7](#page-6-0) ∗Topic weights get\_pos\_based\_seq\_weights, [24](#page-23-0) RealValET\_conservativity, [43](#page-42-0) align\_params, *[3](#page-2-0)*, [4,](#page-3-0) *[8](#page-7-0)*, *[12](#page-11-0)*

```
align_seq_mtx2grs, 5, 12
alignment, 2
alignment2matrix, 3, 5, 12
```
#### barplotshow, [6](#page-5-0)

calculate\_AA\_variation, *[6](#page-5-0)*, [7,](#page-6-0) *[14](#page-13-0)* calculate\_pseudo\_counts, *[8](#page-7-0)*, [8](#page-7-0) compare\_cons\_metrics, [9](#page-8-0) cons2seqs\_ident, [10,](#page-9-0) *[18](#page-17-0)*, *[35,](#page-34-0) [36](#page-35-0)* cons2seqs\_sim, *[11](#page-10-0)*, [11](#page-10-0) consensus, *[10](#page-9-0)[–12](#page-11-0)*, [12,](#page-11-0) *[13](#page-12-0)*, *[18](#page-17-0)*, *[35](#page-34-0)* convert\_AA\_symbol, [13](#page-12-0) CRE\_conservativity, [17](#page-16-0) create\_final\_CSV, [14](#page-13-0) create\_structure\_seq, *[14](#page-13-0)*, [15,](#page-14-0) *[21](#page-20-0)*, *[30](#page-29-0)*, *[40](#page-39-0)*

D\_matrix, [19](#page-18-0) delete\_isoforms, [18](#page-17-0)

ecdf, *[34](#page-33-0)* Escore\_conservativity, *[14](#page-13-0)*, [20](#page-19-0) excl\_low\_prob\_strcts, [21](#page-20-0)

50 INDEX

```
find_consecutive_seq
, 16
, 22
23
23
get_pos_based_seq_weights
, 24
get_prot_entropy
,
9
, 25
, 34
, 38
, 39
get_remarks465_pdb
, 16
, 26
27
get_seq_weights
, 28
get_structures_entropy
, 29
, 40
get_structures_idx
, 29
, 30
gonnet
, 31
is_upper
, 32
kabat_conservativity
, 32
kolmogorov_smirnov_test
, 33
ks.test
, 34
landgraf_conservativity
, 14
, 35
noteworthy_seqs
, 36
pairwise_alignment_MSA
, 37
pairwiseAlignment
, 17
plot
, 39
plot_entropy
, 37
plot_structure_on_protein
, 38
prepare_structure_profile
,
9
, 39
, 40
preprocess_hmm_output
, 41
read.alignment
,
3
–
5
,
7,
8
, 10–12
, 14
–20
, 23
,
         24
, 27, 28
, 33
, 35
–37
, 44
–46
read.pdb
, 27
read_structure
, 15
, 16
, 30
, 42
RealValET_conservativity
, 43
s2c
, 13
schneider_conservativity
, 14
, 44
45
small_alignment
, 46
structure
, 46
substitution_mtx
, 47
```